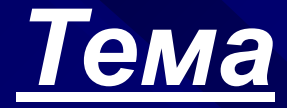

*«Гиперссылки. Вставка графических изображений. Бегущая строка»*

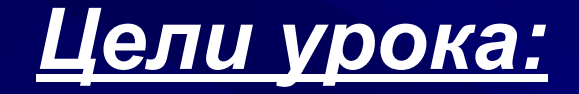

# 1. Ознакомление с оформлением вебспраниц.

2. Технология передачи управления между веб-спраницами.

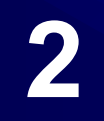

@ http://mail.ru/ Tr: Ваголовки последн... Поиск в Интернете Например: найти старых друзей 6 национальная почтовая служба **Интернет | Люди new | Картинки | Видео | Ответы | Работа | Т** Сделать стартовой Д Мобильная почта почта **areHT** ВТБ24. Кредиты наличными  $587524$ На любые цели и без комиссий.  $\boxed{?}$ Регистрация в почте смица по 3,000,000 рублей. Имя **Statues** @mail.ru ▼ Авто Афиша Новости li-tech Леди Пароль минист Забыли? На месте взрыва в Ужном Бутово работае **• Чужой компьютер** Войти следственная группа  $\bullet$ • Ставки правых выросли, дело за самими правыми • Гостайна мешает испытывать ракеты Мой мир Агент Фото Знакомства • Москва и Минск будут дружить на кредитной основе  $\frac{D}{2}$  **E**norm В Видео • Польская армия отказалась почтить память эсэсовцев. Гороскопы **RI** Открытки • «Черные ризлторы» убивали москвичей ради квартир, A PROCTM Погода • Lada Priora получила датчик света и дождя **Mrpbl** Рассылки • России этот ноутбук тоже нужен **B** ABTO Ħ Афиша Карты Мобайл <sup>new</sup> П Петропавловск-Камч.. 17 ноября по тв в кино **SOFT**  $P$ абота Путешествия  $\left( \frac{A}{A}\right)$ Q٥ 27.3386  $\sqrt{ }$ 11:10 **В** Чаты € Леди  $\blacksquare$  Непутевые 34.7938 A заметки днем: +1° 룛 Дети O Шоубиз  $3aBTOa: +3^{\circ}$ все каналы **E Недвижимость** Товары Внимание! Конкурс! Напиши отзыв о своей технике и получи один из Товары Конкурс! Барахолка пе**w** призов. Написать отзыв » 14 фотокамеры Фоторамки EFI Каталог сайтов Каталог сообществ **Canon Digital IXUS 80** IS • Непознанное и Эзотерика • Гороскопы и Гадания от 5 921 руб. • Культура и искусство • Товары и услуги, Авто все предложения (90) **НОВОСТИ | ОТЗЫВЫ** • Фото Музыка Дизайн • Наука и образование • Бизнес и финансы • Компьютеры и Интернет Работа для... • Производство и Работа • Медицина и здоровье • Спорт, Футбол, Хоккей • Общество и политика

**1**

**3**

**4**

**5**

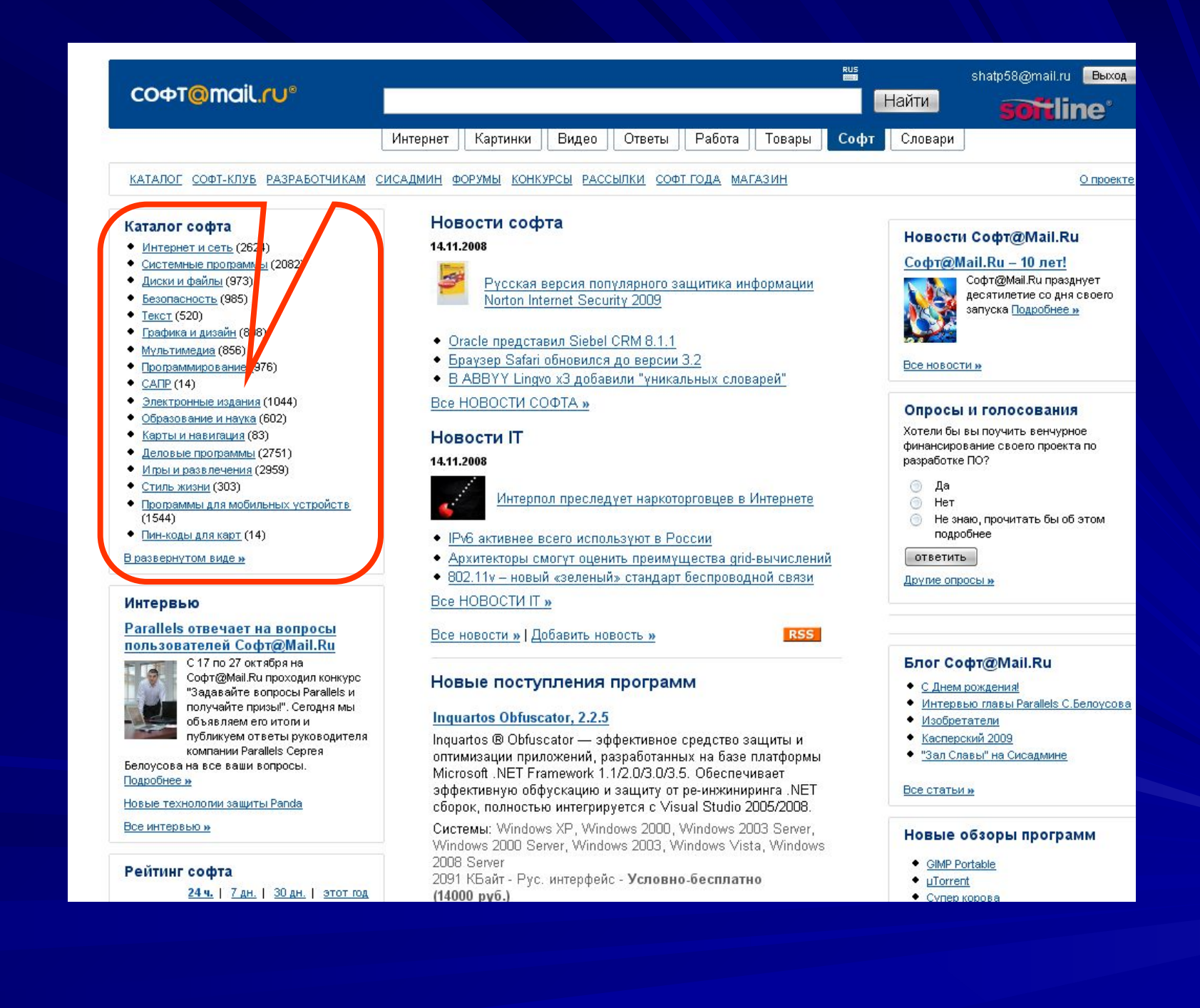

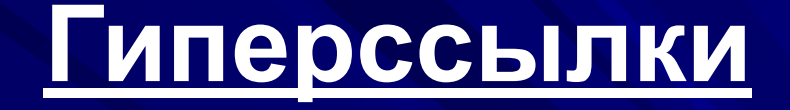

*Рассмотрим важное свойство HTML — возможность создавать гиперссылки. Допустим для примера, что мы хотим создать ссылку на сайт http://http://softhttp://soft.http://soft.mailhttp://soft.mail.ru/.*

*Шаблон использования гиперссылки:*

#### **<A href="Адрес ссылки"> текст для щелчка </a>**

*Атрибут href может указывать на ресурс Интернета, файл на текущем диске или на метку внутри текущей веб-страницы.*

#### **Мы можем написать такой код:**

- <html>
- <head>
- <title>программы</title>
- </head>
- $\cdot$  <br/>body>
- Поступление новых

*<a href="http://www.mail.ru/">Soft</a>*

программ

- </body>
- $\cdot$  </html>

Таким образом, гиперссылкой является слово "*Soft*". Гиперссылка в HTML-виде начинается тегом "<a". Здесь мы встречаем новый элемент — не просто тег, а тег с параметром.

У тега **"<a>"** есть параметр **"href ",** значение которого – адрес, на который указывает ссылка:

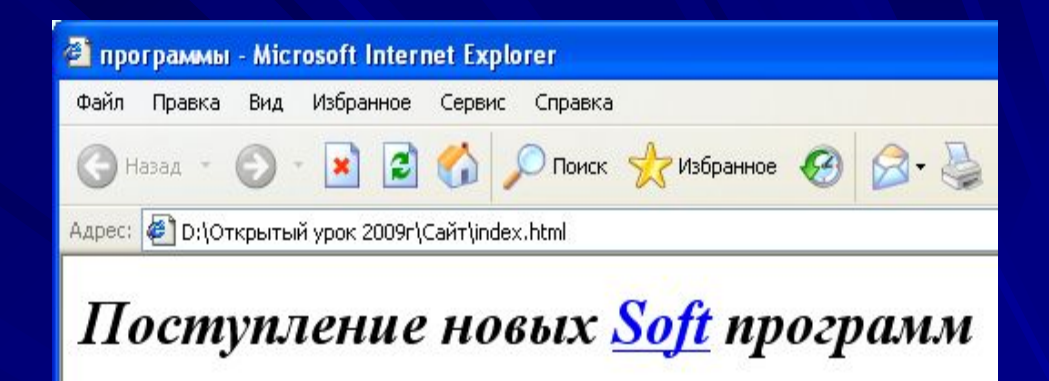

*• Гиперссылка может указывать на документ на том же web-сервере.*

*Например:*

**<a href="news/pc\_news.htm">новости</a>**

 *Здесь гиперссылка "новости" указывает на документ pc\_news.htm, находящийся во вложенной папке news.* 

*Такие гиперссылки называются относительными, так как указывают не абсолютный адрес ресурса, а относительный в данном сайте.*

### *Вставка графических изображений*

*HTML-документ может содержать изображения.* 

*<html>*

*<head>*

*<title>изображение</title>*

*</head>*

*<body>*

*<img src="class.jpg" width="180" height="136" alt="Учебная аудитория">*

*</body>*

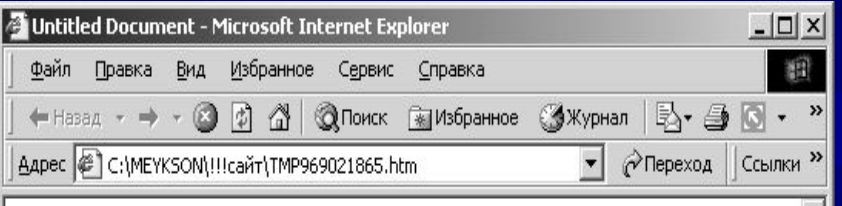

**Д** Мой компьютер

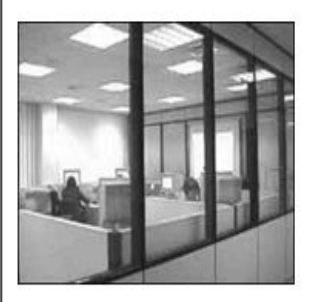

*</html> Тег "<img>" также имеет параметры: src="class.jpg" указатель на файл с изображением.*

> *а width="180" и height="136" описывают размеры изображения. Очень важен тег-параметр alt: alt="Учебная аудитория".*

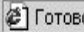

*Вместо графического объекта он увидит текст, указанный в теге alt (альтернатива изображению) вместо пустого значка. Он позволяет выводить текст в тех местах, где должны располагаться рисунки.*

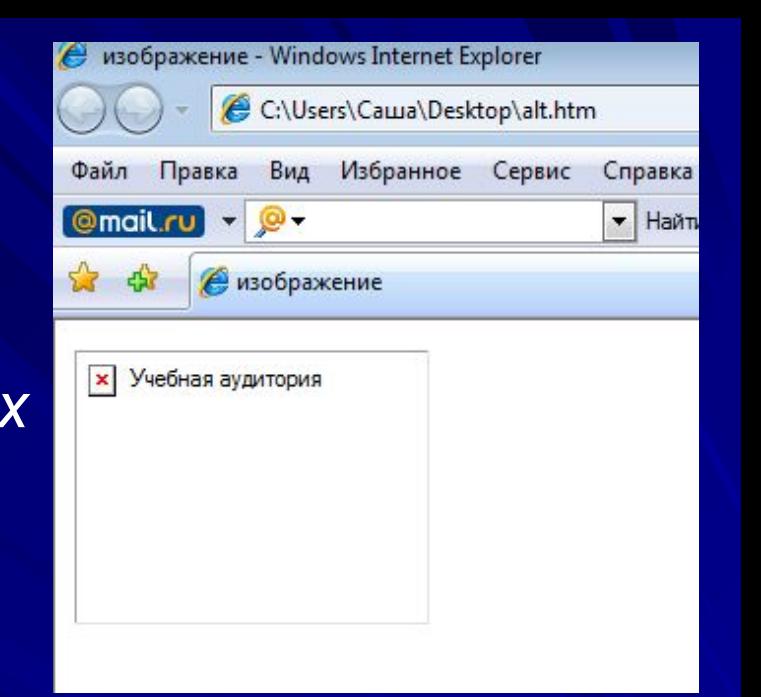

*Особенно важно, если изображение является кнопкой навигации, т.е. гиперссылкой class.htm, то HTML-текст выглядит так:*

*<a href="class.htm"><img src="class.gif" width="180" height="136" border="0" alt="Учебная аудитория"></a>*

*Тег гиперссылки <a href="…..">…</a> Тег вставки изображения "<img src="…."…>.*

## **Бегущая строка**

Текст, который мы помещаем в тэге **<marquee></marquee>,** становится бегущей строкой.

**<marquee** height="10" width="270" bgcolor="#99CCFF"> Бегущая строка, высота - 10, ширина - 270 пикселов, фон - 99CCFF **</marquee>**

Все атрибуты тэга <marquee></marquee> вам уже знакомы: bgcolor - цвет фона бегущей строки, height - высота строки, width - ширина строки.

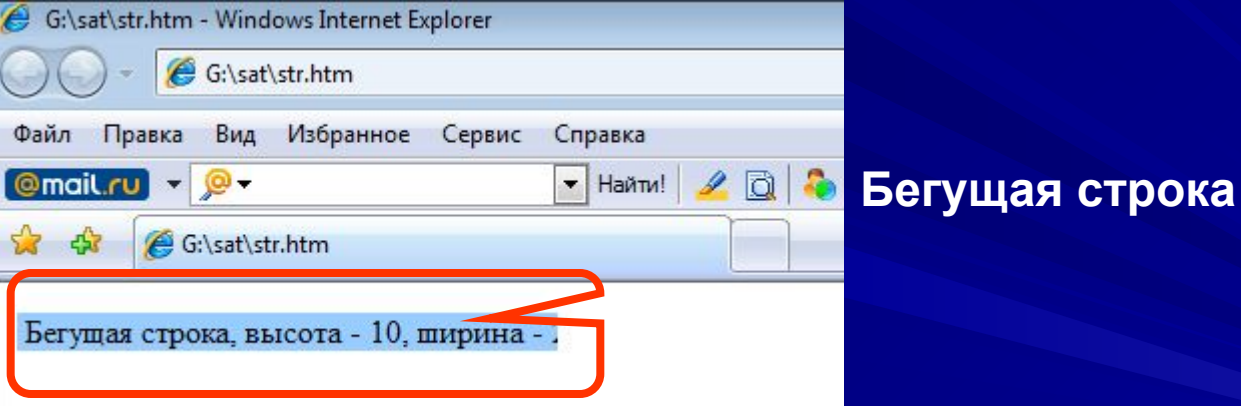

Атрибут loop задает количество раз прокрутки строки. В нашем примере указано **loop="2"** - 2 раза, а это значит, что строка пробежит только два раза.

# *Вопросы:*

- 1. Как осуществляется переход от одной  $\mathcal{W}e\mathcal{b}$  страницы к другой?
- 2. Что такое гиперссылка?
- 3. Назовите теги для вставки рисунка на **Web**страницу?
- 4. Что означает тег-параметр alt?
- 5. Какой атрибут используется для прокрутки бегущей строки?

# *Домашнее задание*

*Используя различные информационные ресурсы: книги, журналы , статьи, internet, найти по своей тематике графические изображения, рисунки, фотографии, анимации и составить текст.*